## КОМПЬЮТЕРНОЕ МОДЕЛИРОВАНИЕ ЛЕНТОЧНОГО КОНВЕЙЕРА С УЧЕТОМ ЭКСПЛУАТАЦИОННЫХ НАГРУЗОК

## Д. М. КУЗЁМКИН, В. А. ДОВГЯЛО Белорусский государственный университет транспорта, г. Гомель

Анализ конструкций конвейеров с гибкими несущими элементами с учетом эксплуатационных нагрузок отличается сложностью определения динамических показателей. Кроме того, он требует наличия дорогих измерительных приборов. Задачу усложняет и необходимость большого числа физических экспериментов, и учет погрешности измерений.

Альтернативной заменой физическим экспериментам может служить компьютерное моделирование, что значительно упрощает определение динамических показателей. Компьютерное моделирование не требует изготовления экспериментальных образцов, наличия дорогих измерительных приборов, позволяет быстро и точно провести серию экспериментов в любых условиях и при любых сочетаниях нагрузок [1].

Целью данной работы является анализ динамических показателей системы посредством моделирования работы ленточного конвейера с учетом эксплуатационных нагрузок. Для достижения поставленной цели применяли программный комплекс MSC.ADAMS, позволяющий производить виртуальное моделирования сложных машин и механизмов. Преимущество данной программы, в отличие от аналогов, состоит в наличии встроенных модулей построения механических систем. значительно упрощающих процесс создания моделей. Так, при создании компьютерной модели конвейера использовали модуль построения ременной передачи, где задавали следующие параметры: количество барабанов, опорных роликов, поддерживающих роликов, их геометрия и материал изготовления, место установки и способ их крепления. При моделировании ленты конвейера учитывали геометрические параметры ленты, материал, его коэффициенты жесткости и демпфирования, модуль Юнга, коэффициент сдвига, параметры контакта ленты с соприкасающимися поверхностями.

Моделирование груза, транспортируемого конвейером, проводили путем задания его геометрических размеров, материала, координат расположения в пространстве. Отдельно задавали силы взаимодействия груза с лентой и скорость вращения ведущего барабана конвейера. Для расчетов устанавливали время расчета, шаг и точность решения. При необходимости выводили визуализацию модели в процессе расчетов и промежуточные значения искомых параметров для контроля хода расчетов.

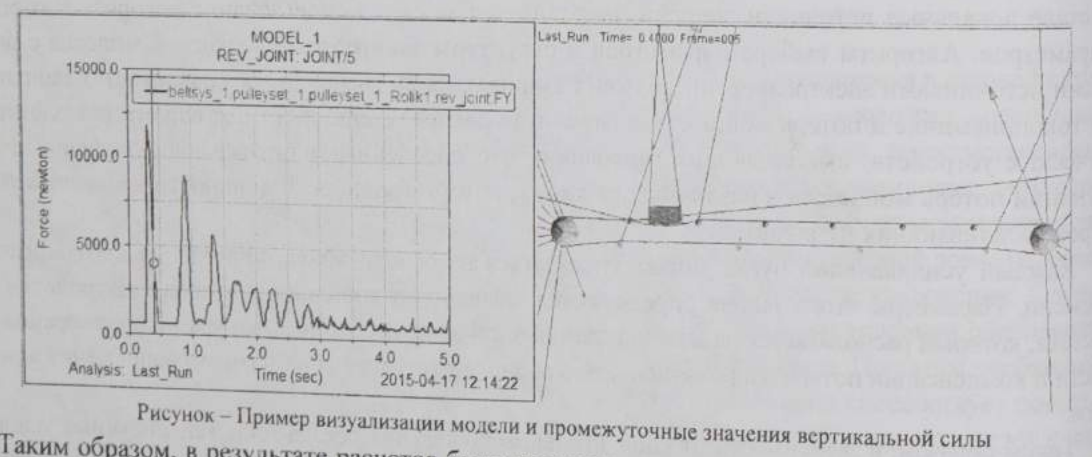

Таким образом, в результате расчетов были получены зависимости вертикальных перемещений и сил, действующих на ось ролика [2]. Они способствовали выработки рекомендаций по снижению динамической нагруженности в конвейере и тем самым повышению надежности и безопасности его

## Список литературы

1 Ковалев, Р. В. Введение в моделирование динамики механических систем / Р. В. Ковалев, Д. В. Даниленко // САПР и графика. - 2008. - № 4. - С. 26-31.

2 Кузёмкин, Д. М. Динамический анализ транспортного конвейсра с подрессоренными роликами / Д.М. Кузёмкин<sup>#</sup> Механика. - 2013. - № 7. - С. 47-53.